# Package 'CyTOFpower'

May 8, 2024

Type Package Title Power analysis for CyTOF experiments Version 1.10.0 Description This package is a tool to predict the power of CyTOF experiments in the context of differential state analyses. The package provides a shiny app with two options to predict the power of an experiment: i. generation of in-sicilico CyTOF data, using users input ii. browsing in a grid of parameters for which the power was already precomputed. biocViews FlowCytometry, SingleCell, CellBiology, StatisticalMethod, Software License LGPL-3 Encoding UTF-8 **Depends**  $R$  ( $>= 4.1$ ) Imports CytoGLMM, diffcyt, DT, dplyr, ggplot2, magrittr, methods, rlang, stats, shiny, shinyFeedback, shinyjs, shinyMatrix, SummarizedExperiment, tibble, tidyr RoxygenNote 7.1.2 VignetteBuilder knitr **Suggests** testthat  $(>= 3.0.0)$ , BiocStyle, knitr Config/testthat/edition 3 git\_url https://git.bioconductor.org/packages/CyTOFpower git\_branch RELEASE\_3\_19 git\_last\_commit 5ec8e4f git\_last\_commit\_date 2024-04-30 Repository Bioconductor 3.19 Date/Publication 2024-05-08 Author Anne-Maud Ferreira [cre, aut] (<<https://orcid.org/0000-0002-4749-746X>>), Catherine Blish [aut], Susan Holmes [aut] Maintainer Anne-Maud Ferreira <anne-maud.ferreira@stanford.edu>

# <span id="page-1-0"></span>**Contents**

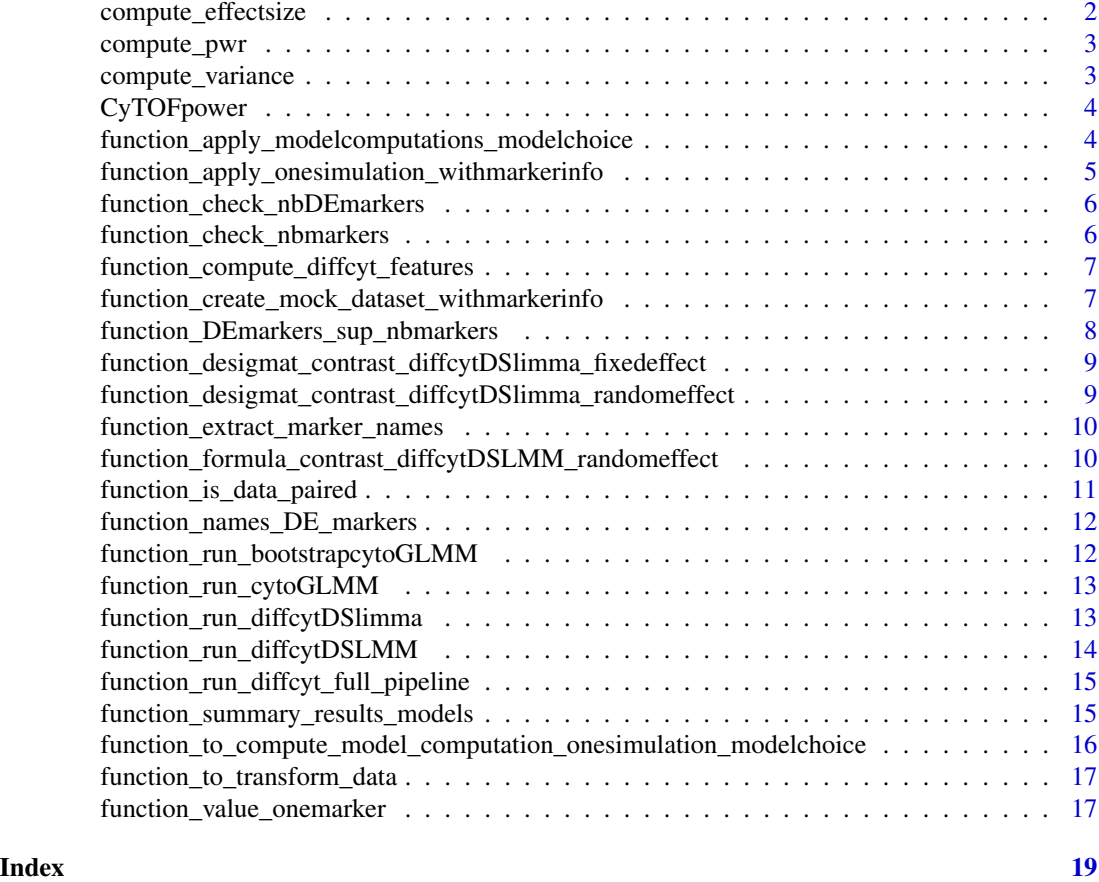

compute\_effectsize *Compute effect size*

# Description

Compute effect size

# Usage

```
compute_effectsize(raw_data_lg)
```
# Arguments

raw\_data\_lg data.frame, cells values in long format.

# Details

Compute observed Cohen's effect size and observed fold change.

# <span id="page-2-0"></span>compute\_pwr 3

# Value

data.frame, Cohen's effect size and fold change that were observed in the data for each marker.

compute\_pwr *Compute power*

# Description

Compute power

# Usage

compute\_pwr(model\_values, alpha = 0.05)

# Arguments

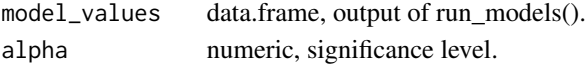

# Details

Compute the power based on the model values.

# Value

numeric, power.

compute\_variance *Compute variance*

# Description

Compute variance

#### Usage

```
compute_variance(raw_data_lg)
```
#### Arguments

raw\_data\_lg data.frame, cells values in long format.

# Details

Compute the observed variance in the data.

#### Value

numeric, observed variance mean.

<span id="page-3-0"></span>

#### Description

This package provides functions and a shiny app to predict the power of a CyTOF experiment. Interactive shiny app to predict the power of a CyTOF experiment.

#### Usage

```
CyTOFpower()
```
# Value

Interactive shiny app.

# Examples

```
# Launch the shiny app
if (interactive()) {
 CyTOFpower()
}
```
function\_apply\_modelcomputations\_modelchoice *Run DS tests for one simulation.*

#### Description

Run DS tests for one simulation.

#### Usage

```
function_apply_modelcomputations_modelchoice(
  list_combined_output,
 model = c("cytoglmm", "cytoglm", "testDS_limma_random", "testDS_limma_fixed",
    "testDS_lmm")
)
```
#### Arguments

list\_combined\_output

list, of simulated data (output of the function\_apply\_onesimulation\_withmarkerinfo function).

model vector, name(s) of models to test.

# <span id="page-4-0"></span>Details

Wrapper to run the models through the different simulations.

#### Value

data.frame of results for each simulation.

function\_apply\_onesimulation\_withmarkerinfo *One simulation with markers NB information.*

#### Description

One simulation with markers NB information.

#### Usage

function\_apply\_onesimulation\_withmarkerinfo(variation)

#### Arguments

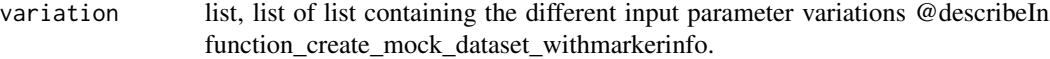

# Details

Apply one simulation for a given parameter combination number times (iterations), when we have prior information about the markers distribution parameters (mean and dispersion of the negative binomial).

#### Value

list of simulated data. Each list member contains 5 slots: - variation: the variation of input paramaters which has been used in input; - df\_info: experimental information (donor IDs, group IDs, samples IDs); - DE\_markers\_names: name of the differentially expressed markers; - ls\_mock\_data: list of data.frames, each data.frame being one simulation of the cell values using the input parameters provided (list is length nb\_sim).

<span id="page-5-0"></span>function\_check\_nbDEmarkers

*Number of DE markers greater than 1.*

# Description

Number of DE markers greater than 1.

# Usage

function\_check\_nbDEmarkers(nb\_DEmarker)

# Arguments

nb\_DEmarker numeric, number of differentially expressed markers.

#### Details

Function to check that the number of DE markers is greater than 1.

#### Value

error message

function\_check\_nbmarkers

*Number of markers greater than 2.*

# Description

Number of markers greater than 2.

#### Usage

function\_check\_nbmarkers(nb\_marker)

#### Arguments

nb\_marker numeric, total number of markers.

# Details

Function to check that the number of markers is greater than 2.

#### Value

error message if the total number of markers is lower than 3.

<span id="page-6-0"></span>function\_compute\_diffcyt\_features *Compute cells counts and medians.*

# **Description**

Compute cells counts and medians.

#### Usage

function\_compute\_diffcyt\_features(mock\_flowset)

#### **Arguments**

mock\_flowset data.frame, cell values for each marker.

# Details

Function to calculate features for diffcyt package models.

#### Value

list with cell counts and medians for each markers.

function\_create\_mock\_dataset\_withmarkerinfo *Compute simulated cell values for one simulation with markers NB information.*

# Description

Compute simulated cell values for one simulation with markers NB information.

#### Usage

function\_create\_mock\_dataset\_withmarkerinfo(variation)

#### Arguments

variation list, list of data.frames containing the different variable input paramaters to generate the data: - marker\_name: name of the marker (character); - nb\_donor: number of donors; - rho: fold change; - subject effect: standard deviation for the normal distribution from which the donor's means will be drawn; - mu0: mean of the negative binomial for the gamma distribution from which the means of the different donor will be drawn; - dispersion: dispersion of the negative binomial from which the DE marker's cell values will be drawn; - nb\_cell\_per\_sample: number of cells per sample.

# <span id="page-7-0"></span>Details

Function to compute the simulated cell values using a combination of variable parameters, when we have prior information about the markers distribution parameters (mean and dispersion of the negative binomial).

# Value

list with 4 slots: - df\_info: data.frame of experimental information; - DEmarkers\_names: vector of DE marker names; - raw\_data: data.frame of raw cell values; - data: data.frame of transformed cell values.

function\_DEmarkers\_sup\_nbmarkers *Check on the number of DE markers.*

#### Description

Check on the number of DE markers.

# Usage

function\_DEmarkers\_sup\_nbmarkers(nb\_markers, nb\_DEmarker)

# Arguments

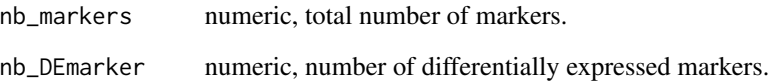

#### Details

Function to check that number of DE markers greater than number of markers.

# Value

error message if the number of DE markers is greater than the total number of markers.

<span id="page-8-0"></span>function\_desigmat\_contrast\_diffcytDSlimma\_fixedeffect *Design and contrast matrices for diffcyt-DS-limma with fixed effect.*

#### Description

Design and contrast matrices for diffcyt-DS-limma with fixed effect.

#### Usage

```
function_desigmat_contrast_diffcytDSlimma_fixedeffect(df_experiment_info)
```
#### Arguments

```
df_experiment_info
```
data.frame, information about the experiment (donor IDs, group IDs and sample IDs).

#### Details

Function to create the design matrix and contrast for the diffcyt-DS-limma model with fixed effect.

#### Value

list with 3 slots: - design\_matrix: the design matrix; - contrast: the contrast matrix; - effect: the specification of the "fixed" effect.

function\_desigmat\_contrast\_diffcytDSlimma\_randomeffect *Design and contrast matrices for diffcyt-DS-limma with random effect.*

#### Description

Design and contrast matrices for diffcyt-DS-limma with random effect.

#### Usage

function\_desigmat\_contrast\_diffcytDSlimma\_randomeffect(df\_experiment\_info)

#### Arguments

```
df_experiment_info
```
data.frame, information about the experiment (donor IDs, group IDs and sample IDs).

# <span id="page-9-0"></span>Details

Function to create the design matrix and contrast for the diffcyt-DS-limma model with random effect from the diffcyt package.

#### Value

list with 3 slots: - design\_matrix: the design matrix; - contrast: the contrast matrix; - effect: the specification of the "random" effect.

function\_extract\_marker\_names

*Extract marker names.*

## Description

Extract marker names.

# Usage

function\_extract\_marker\_names(mock\_dataset)

#### Arguments

mock\_dataset data.frame, containing the cell values for each marker.

#### Details

Function to extract the marker names.

#### Value

vector of marker names.

function\_formula\_contrast\_diffcytDSLMM\_randomeffect *Formula and contrast matrix for diffcyt-DS-LMM with random effect.*

#### Description

Formula and contrast matrix for diffcyt-DS-LMM with random effect.

#### Usage

function\_formula\_contrast\_diffcytDSLMM\_randomeffect(df\_experiment\_info)

<span id="page-10-0"></span>df\_experiment\_info

data.frame, information about the experiment (donor IDs, group IDs and sample IDs).

# Details

Function to create formula and contrast for diffcyt-DS-LMM with random effect.

# Value

list with 3 slots: - formula: the formula for the model; - contrast: the contrast matrix.

function\_is\_data\_paired

*Data paired.*

#### Description

Data paired.

#### Usage

```
function_is_data_paired(data)
```
#### Arguments

data data.frame, experimental information containing (sample IDS, donor IDs).

#### Details

Function to check if the data is paired.

#### Value

logical, TRUE is the data are paired - FALSE if the data are not paired

<span id="page-11-0"></span>function\_names\_DE\_markers

*Generate name of the DE markers.*

### Description

Generate name of the DE markers.

# Usage

function\_names\_DE\_markers(total\_nb\_marker, nb\_DE\_marker)

#### Arguments

total\_nb\_marker

numeric, total number of markers. nb\_DE\_marker numeric, number of DE markers.

#### Details

Function to generate the name of the DE markers.

#### Value

vactor of marker names.

function\_run\_bootstrapcytoGLMM *Run cytoglm.*

# Description

Run cytoglm.

# Usage

```
function_run_bootstrapcytoGLMM(mock_dataset, nb_bootstrap = 500)
```
# Arguments

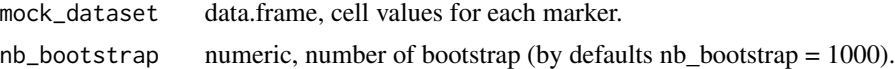

# Details

Function to run the Generalized Linear Model with Bootstrap, from the CytoGLMM package.

#### <span id="page-12-0"></span>Value

list of 3 slots: - model\_fit: fit of the model; - plot: plot of the effects; - results\_summary: data.frame containing the results of the models for each marker.

function\_run\_cytoGLMM *Run cytoglmm*

#### Description

Run cytoglmm

# Usage

function\_run\_cytoGLMM(mock\_dataset)

#### Arguments

mock\_dataset data.frame, cell values for each marker.

#### Details

Function to run GLMM model from CytoGLMM package.

#### Value

list of 3 slots: - model\_fit: fit of the model; - plot: plot of the effects; - results\_summary: data.frame containing the results of the models for each marker.

function\_run\_diffcytDSlimma

*Run diffcyt-DS-limma model.*

#### Description

Run diffcyt-DS-limma model.

# Usage

```
function_run_diffcytDSlimma(
  ls_desigmat_contrast,
  df_experiment_info,
  ls_features
\mathcal{E}
```
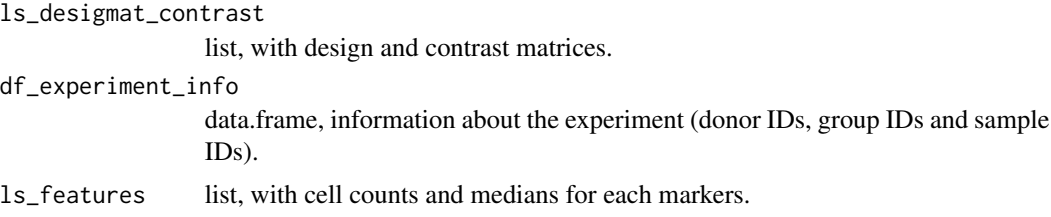

# Details

Function to run diffcyt-DS-limma model from the diffcyt package.

# Value

list with 2 slots: - model\_fit: the model fit; - result\_summary: results of the model for each marker.

function\_run\_diffcytDSLMM

*Run diffcyt-DS-LMM model.*

# Description

Run diffcyt-DS-LMM model.

#### Usage

function\_run\_diffcytDSLMM(ls\_form\_contrast, df\_experiment\_info, ls\_features)

# Arguments

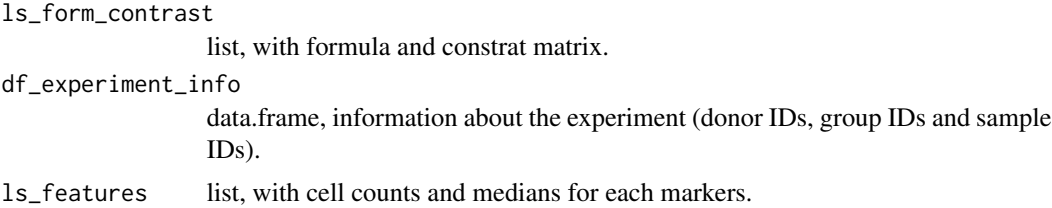

# Details

Function to run diffcyt-DS-LMM model from the diffcyt package.

# Value

list with 2 slots: - model\_fit: the model fit; - result\_summary: results of the model for each marker.

<span id="page-13-0"></span>

<span id="page-14-0"></span>function\_run\_diffcyt\_full\_pipeline *Run diffcyt pipeline*

# Description

Run diffcyt pipeline

# Usage

```
function_run_diffcyt_full_pipeline(
 onevariation,
 model = c("limma", "LMM"),
 effect = c("random", "fixed")
)
```
# Arguments

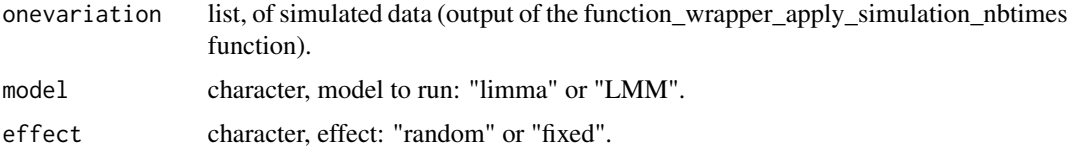

# Details

Function to run diffcyt pipeline. We do not used the diffcyt function directly because of the limma model run differently with the effects.

#### Value

list with 2 slots: - model\_fit: the model fit; - result\_summary: results of the model for each marker.

function\_summary\_results\_models *Summarize data and results.*

# Description

Summarize data and results.

#### Usage

function\_summary\_results\_models(summary\_from\_model, package)

<span id="page-15-0"></span>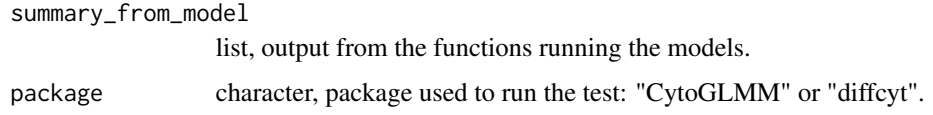

# Details

Function to do a summary of the tested data and model's results for the CytoGLMM and diffcyt packages.

# Value

data.frame of results for each simulation.

function\_to\_compute\_model\_computation\_onesimulation\_modelchoice *Run DS tests for one simulation.*

#### Description

Run DS tests for one simulation.

# Usage

```
function_to_compute_model_computation_onesimulation_modelchoice(
 onevariation,
 model
)
```
# Arguments

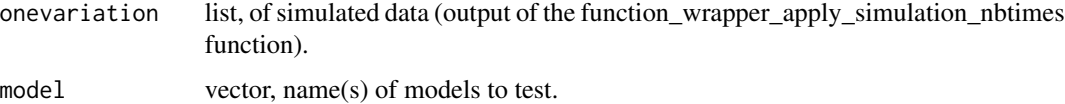

#### Details

Function to run the DS tests through the different models.

#### Value

data.frame of results for each simulation all models combined.

<span id="page-16-0"></span>function\_to\_transform\_data

*arcsinh transformation.*

# Description

arcsinh transformation.

# Usage

function\_to\_transform\_data(data, cofactor = 5)

#### Arguments

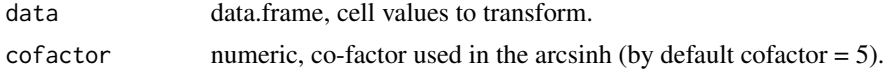

# Details

Function to transform the data with the recommended transformation for cyTOF data: arcsinh with cofactor equals to 5.

# Value

data.frame of transformed data.

function\_value\_onemarker

*Compute simulated cell values for one marker with markers NB informations*

# Description

Compute simulated cell values for one marker with markers NB informations

#### Usage

```
function_value_onemarker(
  marker_name,
 mu0,
  dispersion,
  subject_effect,
  nb_donor,
 nb_cell_per_sample,
  rho = 1)
```
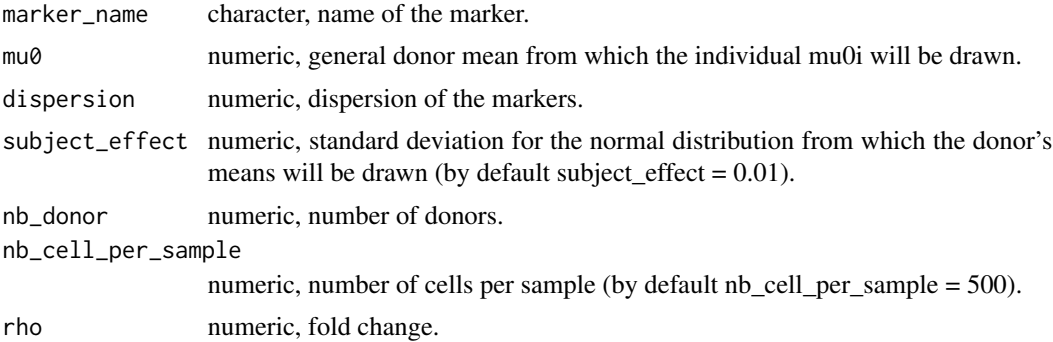

# Details

Function to generate value for one marker with a mean and dispersion specified for the negative binomiale.

# Value

data.frame of cell values.

# <span id="page-18-0"></span>**Index**

```
∗ internal
    compute_effectsize, 2
    compute_pwr, 3
    compute_variance, 3
    function_apply_modelcomputations_modelchoice,
        4
    function_apply_onesimulation_withmarkerinfo,
        5
    function_check_nbDEmarkers, 6
    function_check_nbmarkers, 6
    function_compute_diffcyt_features,
        7
    \verb|function_ccreate_mock_dataset_withmarkerin\verb|fw|, 0.00010.00000, 0.00000, 0.0000, 0.0000, 0.0000, 0.0000, 0.0000, 0.0000, 0.0000, 0.0000, 0.0000, 0.0000, 0.0000, 0.0000, 0.0000, 0.0000, 0.0000, 0.0000, 0.0000, 0.0000, 0.0000, 0.0000, 0.0000, 0.0007
    function_DEmarkers_sup_nbmarkers,
        8
    function_desigmat_contrast_diffcytDSlimma_fixedeffect,
9
        9
    function_desigmat_contrast_diffcytDSlimma<del>l</del>Wandian&ffectyla_contrast_diffcytDSLMM_randomeffect,
        \Omegafunction_extract_marker_names, 10
    12
         10
    function_is_data_paired, 11
    function_names_DE_markers, 12
    function_run_bootstrapcytoGLMM, 12
    function_run_cytoGLMM, 13
    function_run_diffcyt_full_pipeline,
         15
    function_run_diffcytDSlimma, 13
    function_run_diffcytDSLMM, 14
    function_summary_results_models,
         15
    function_to_compute_model_computation_onesimulation_modelchoice,
         16
    function_to_transform_data, 17
    function_value_onemarker, 17
compute_effectsize, 2
compute_pwr, 3
                                                  compute_variance, 3
                                                  CyTOFpower, 4
                                                  function_apply_modelcomputations_modelchoice,
                                                           4
                                                  function_apply_onesimulation_withmarkerinfo,
                                                           5
                                                  function_check_nbDEmarkers, 6
                                                  function_check_nbmarkers, 6
                                                  function_compute_diffcyt_features, 7
                                                  function_create_mock_dataset_withmarkerinfo,
                                                           7
                                                  function_desigmat_contrast_diffcytDSlimma_fixedeffect,
                                                           9
                                                  function_desigmat_contrast_diffcytDSlimma_randomeffect,
                                                  function_extract_marker_names, 10
                                                           10
                                                  function_is_data_paired, 11
                                                  function_run_bootstrapcytoGLMM, 12
                                                  function_run_cytoGLMM, 13
                                                  function_run_diffcyt_full_pipeline, 15
                                                  function_run_diffcytDSlimma, 13
                                                  function_run_diffcytDSLMM, 14
                                                  function_summary_results_models, 15
                                                  function_to_compute_model_computation_onesimulation_modelc
                                                           16
                                                  function_to_transform_data, 17
                                                  function_value_onemarker, 17
```